## **The format of the exam will be:**

**Section 1.** 13 multiple choice (or true or false) questions worth 4 points each = 52 pts

**Section 2.** 4 more in depth multiple choice coding questions worth 7 points each = 28 pts. In most of them I will provide the code and you will select the appropriate output. (A couple are reversed.)

**Section 3**. 2 open-ended coding questions which will expect you to type the correct code using HTML, CSS, JavaScript, and jQuery. These are worth 10 points each = 20 pts.

The topics will include everything we have done until now:

- **1. All HTML (including tables and forms)**
- **2. CSS**
- **3. JavaScript**
- **4. jQuery**

Bootstrap will **not** be on the exam.

Note: This is an online midterm exam. Below are online exam rules:

1. I will set the settings to use D2L's **Respondus LockDown Browser**, so you will NOT be able to switch between browsers/applications on your computer. You will only be allowed to do the exam.

2. You CANNOT do the exam with another student or anyone else. You MUST do the exam by yourself without the help of anyone. If you receive help from anyone or give help to a classmate you will fail the exam and the course.

3. It IS open book - you can have your textbook nearby and/or a review sheet. However, this will not help much if you have not studied beforehand.

4. I have set the time for 2 hours. You are not allowed more than 2 hours for the exam, but must submit the exam before the time-limit.

5. The exam questions are from a random pool of questions so each student will have a different exam.

Once you have completed the exam, you will not receive your grade automatically. I will wait until after the deadline to grade everyone's exams and then I will post the grades.

## **See Sample Questions below:**

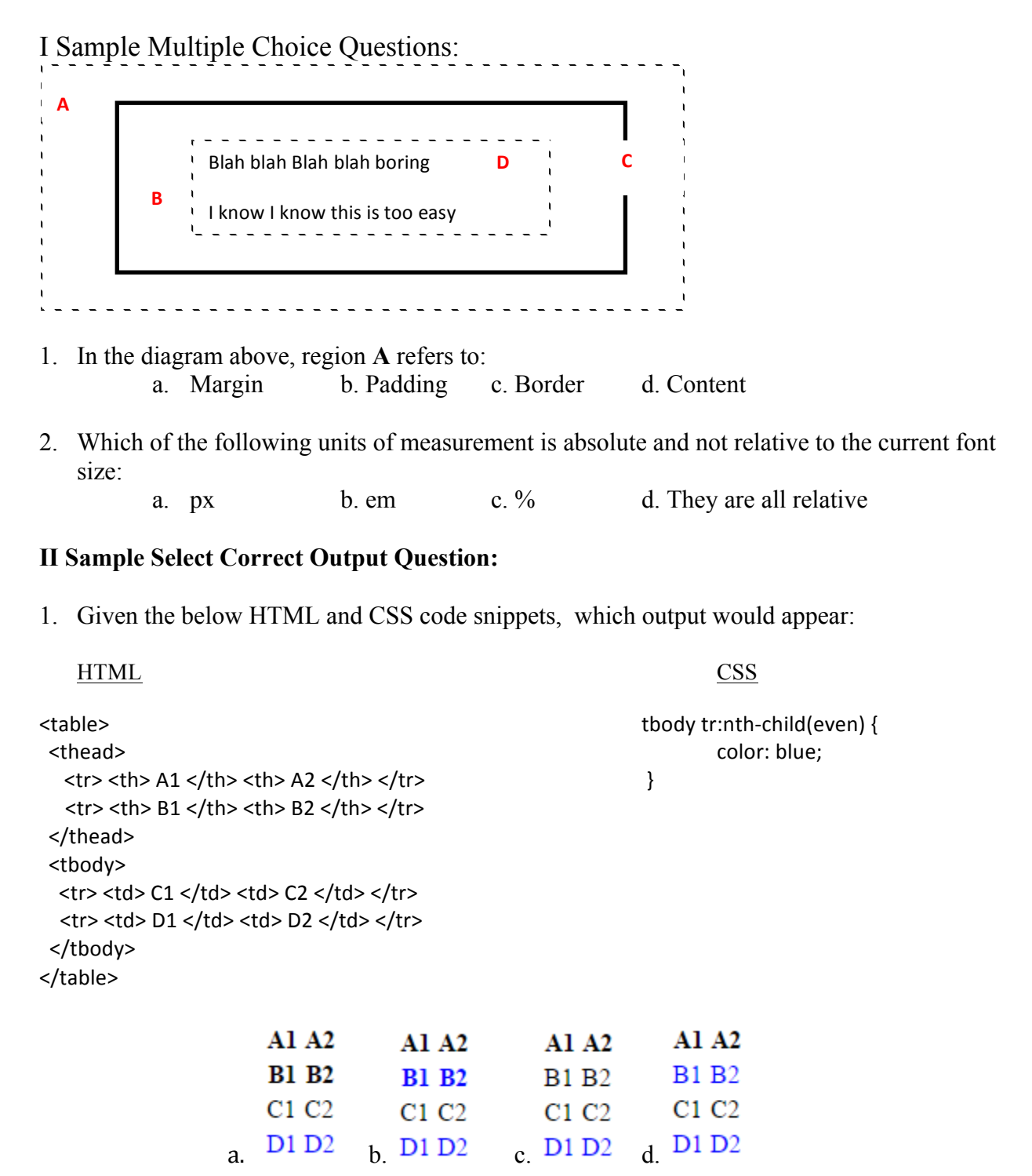

**III Sample Coding question**:

Note: You do not need to write the head section for the html page, but can start in the body.

1. Create the below table. When the mouse is over any row, the background color for that row changes to blue. And when the table is clicked on it disappears.

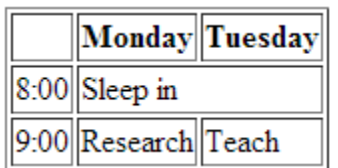